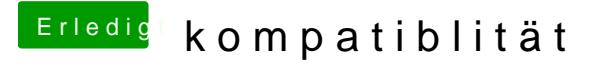

Beitrag von OSX-Einsteiger vom 13. November 2022, 16:32

Erstelle den USB Stick mhttt@ata/dimatania.github.io/Ope&ll.html#downloading-